# Comment ne pas endormir son auditoire en 30 secondesdu bon usage de Powerpoint®

#### L. PerrillatSICD 1 Grenoble

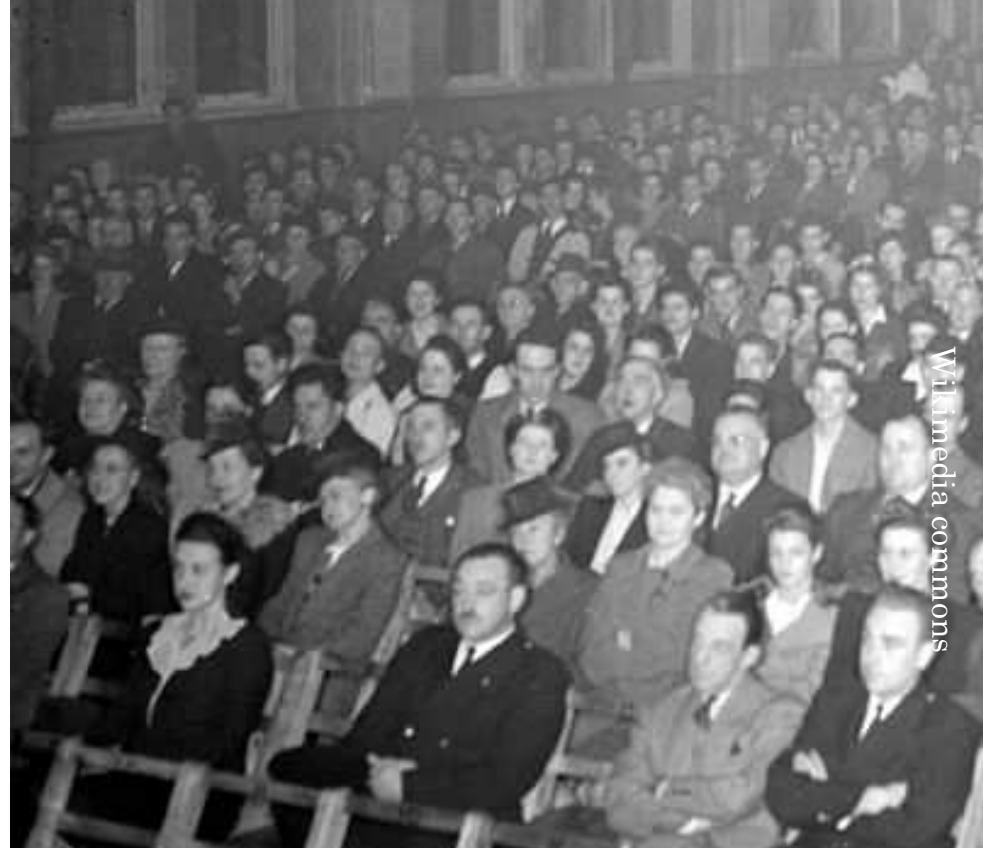

# Introduction

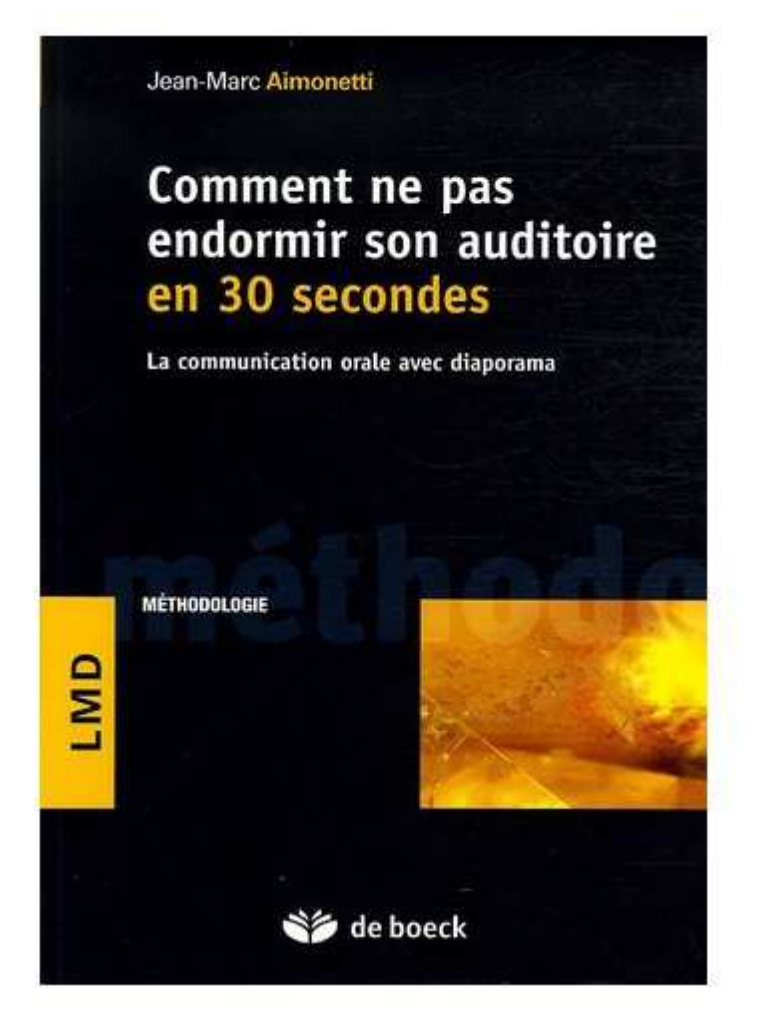

La base : l'ouvrage de JM Aimonetti(cote BUS : 159.94 AIM)

Points du pouvoir et pipitis…But de cette présentationIntroductionLa forme du powerpointConclusion

# Introduction

Utiliser Powerpoint pour :

- les formations aux usagers
- présenter un projet en conseil, devant des élus
- présenter des statistiques
- une conférence, une intervention

# Introduction

Un powerpoint est-il toujours nécessaire ?

A quel public je m'adresse ?Quel message je souhaite faire passer ?

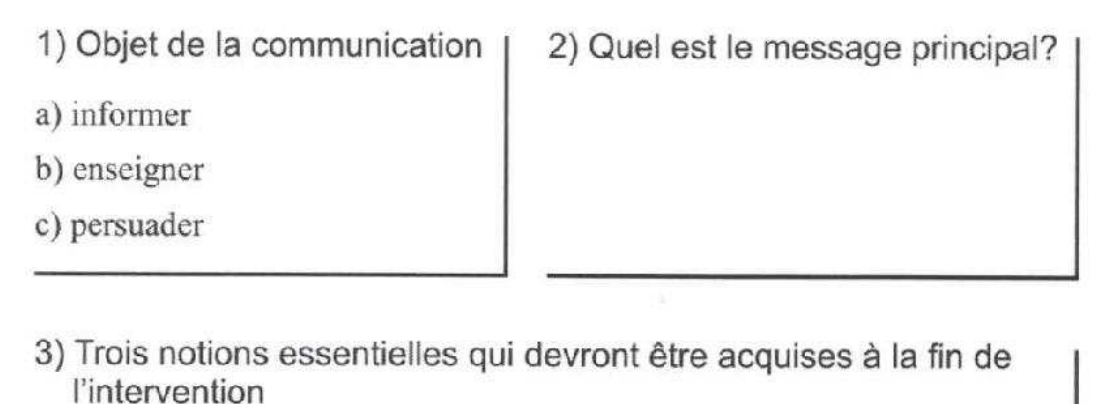

b)  $\overline{\phantom{a}}$  $\left( \begin{array}{c} 0 \end{array} \right)$ 

4) Quelle chronologie pour la progression de la présentation?

a) du familier vers l'inconnu

b) du problème à la solution

c) de l'ancienne manière vers la nouvelle

- 5) L'impact sur le public. Après la présentation, je voudrais que les gens...
- a) disent :

b) pensent :

c) fassent :

# Le définiteur de message

JM Aimonetti, op. cit., p. 7

# Comment travailler ?

Discours écrit  $\neq$  discours oral Soigner les détailsTravailler sans précipitationEviter tout ce qui est automatique dans Powerpoint, y compris l'assistant

# Structure générale

Le nombre de diapositivesPlan

Articulation des partiesMessage à faire passerNe jamais minuter son diaporama

# La forme du ppt

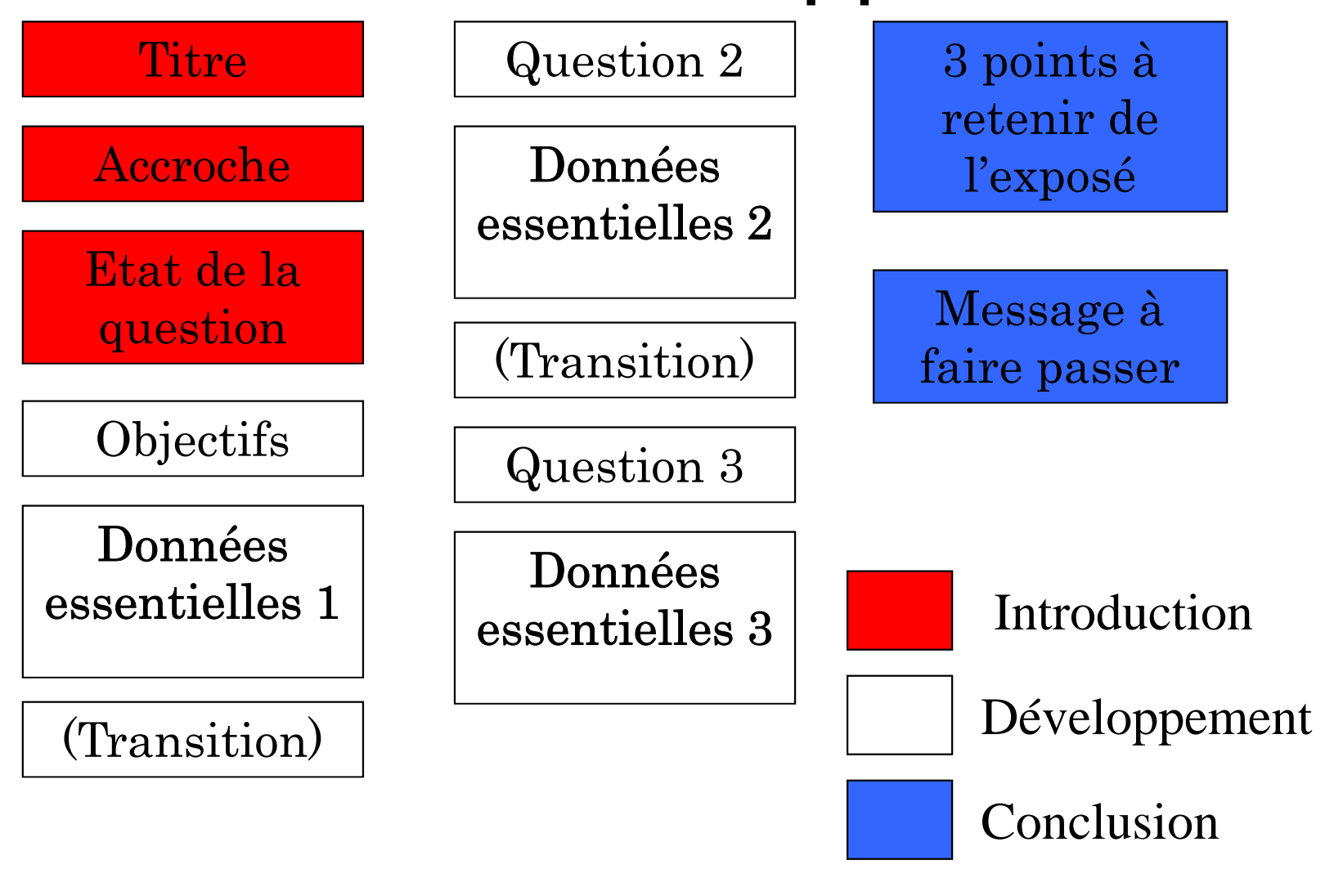

### La mise en page 1

Distinguer:

- diapositive de titre
- diapositive d'accroche
- diapositive de texte
- La diapositive subliminale

# *Comment présenter sa bibliothèque à l'aide de POWERPOINT®*

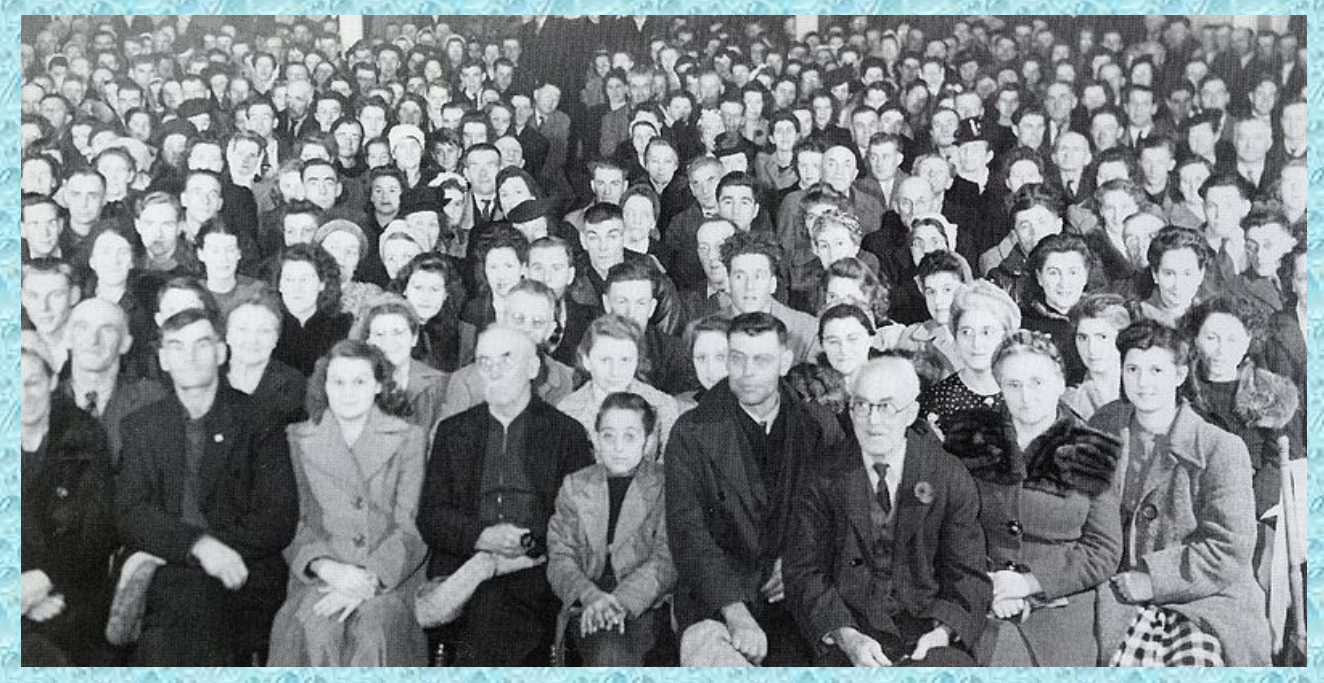

#### L. Perrillat SICD 1 Grenoble

04/02/2015

L. Perrillat SICD 1 Grenoble

# Comment présenter sa bibliothèque à l'aide de Powerpoint®

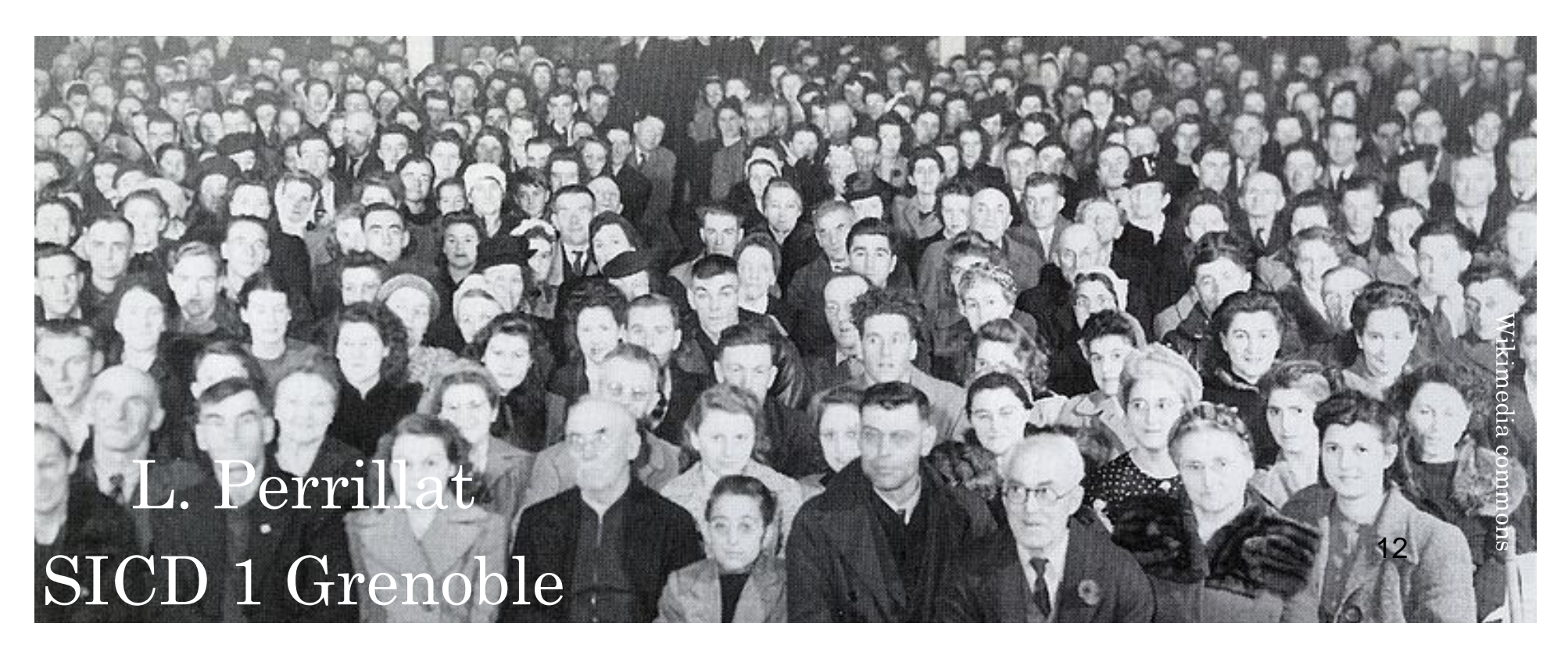

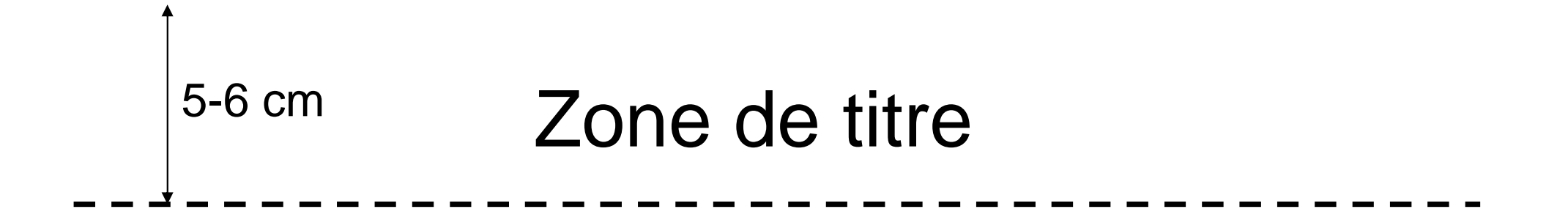

### Zone de données

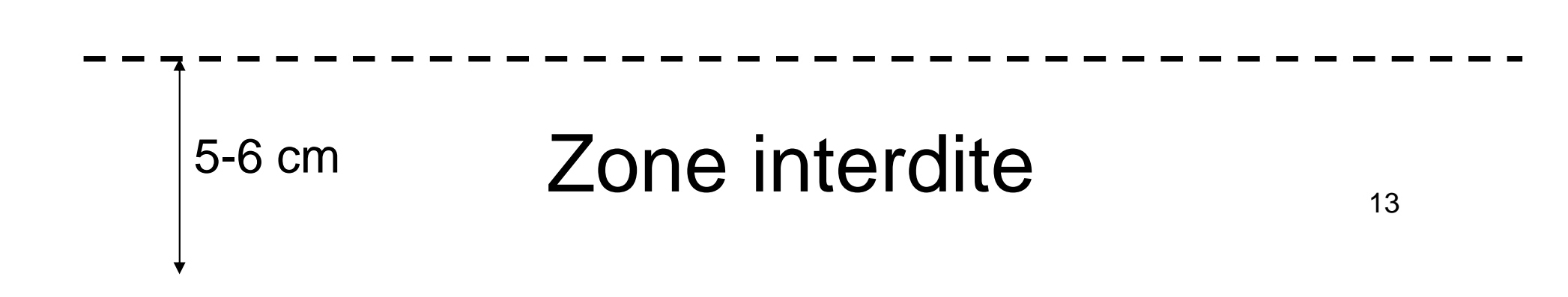

# FondPolices de caractèresSyntaxeLa mise en page 2Couleurs

# Illustrations et graphiques

Les plus clairs possibleLégendes et valeurs en gros et horizontalement

Parfois un tableau > un graphiqueExpliquer illustration / graphique

#### Nombre de prêts effectués à la Bibliothèque entre 2005 et 2007

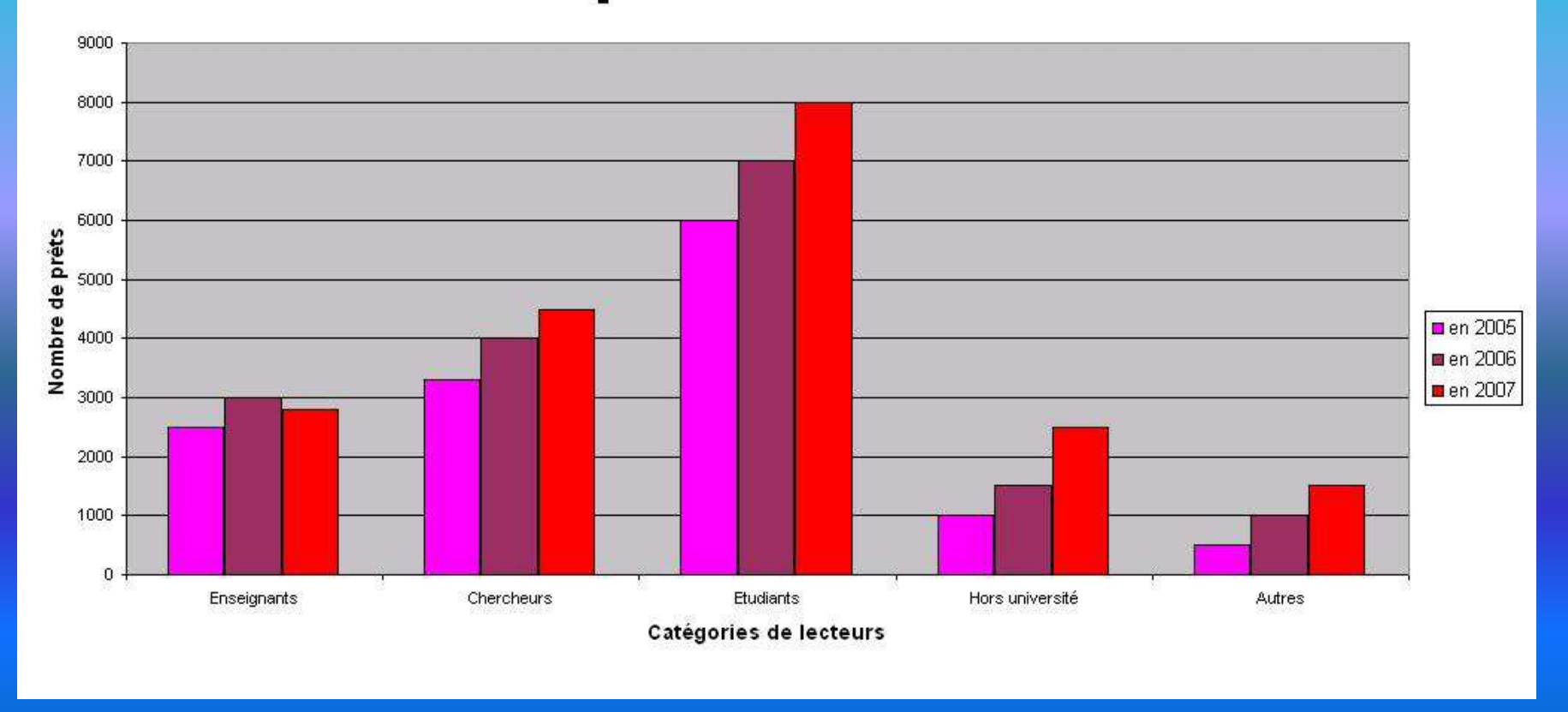

04/02/2015 **L. Perrillat SICD 1 Grenoble** 16 and 16

#### Prêts de la Bibliothèque (2005-2007)

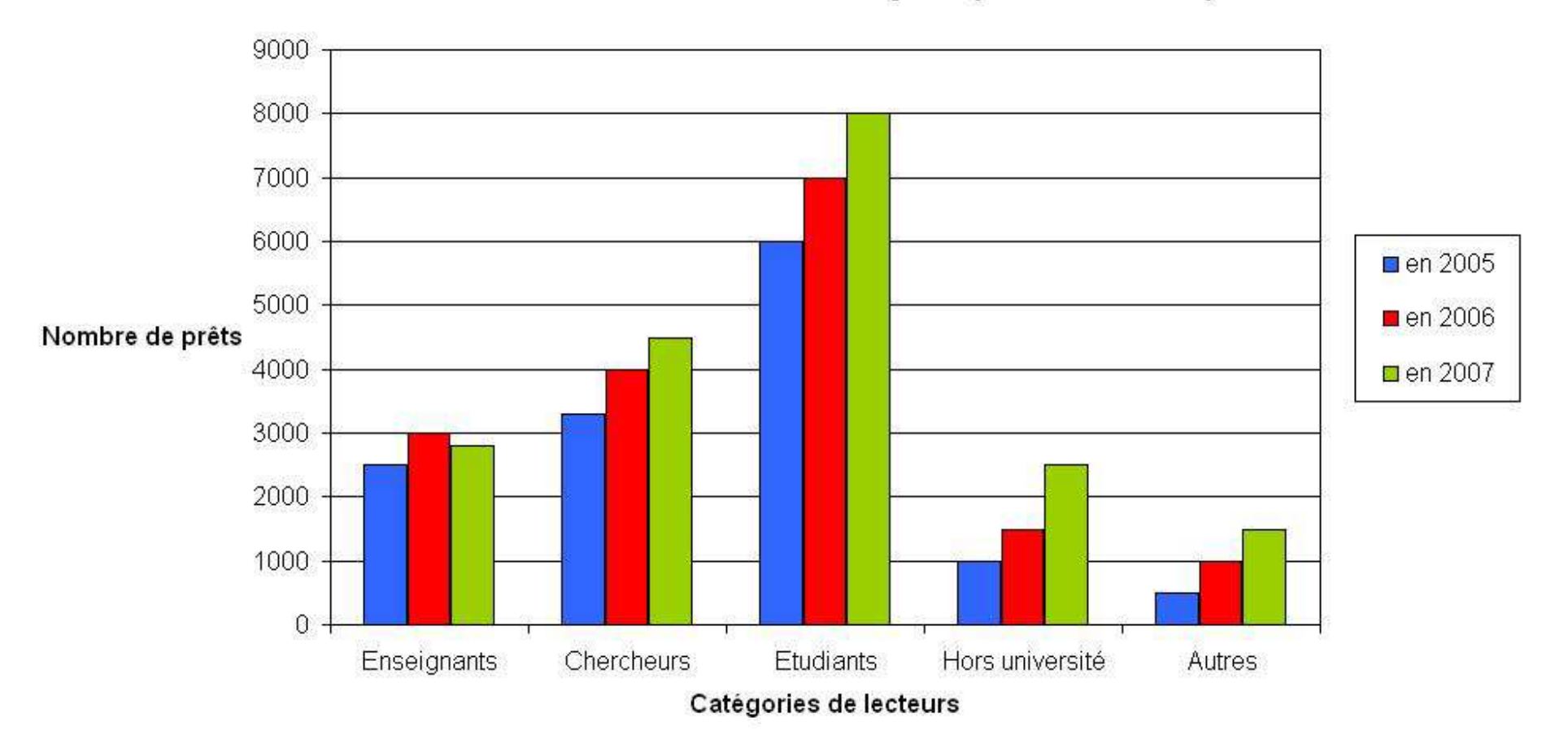

### Les animations

Sont-elles nécessaires ?Oui pour les diapositives complexes (ex : chronologie)Animations simples et discrètesProscrire le son

# Conclusion

# Penser à son auditoireAdapter le discours aux circonstances

### Faire simple, lisible et sobre

#### Merci de votre attention !

Y a-t-il des questions?

#### Je suis à votre disposition pour des questions…

04/02/2015 L. Perrillat SICD 1 Grenoble 20